,.

## shorcut

## bi.resizeable\_layout

## options

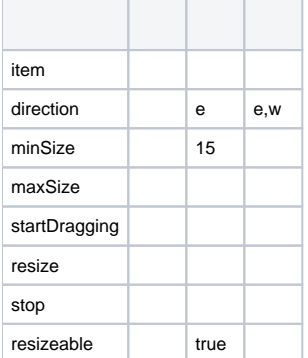

## functions

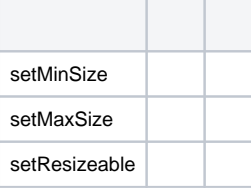